**Ref T1: View Floor Plans and Asbestos Survey Information** (EZMaxMobile)

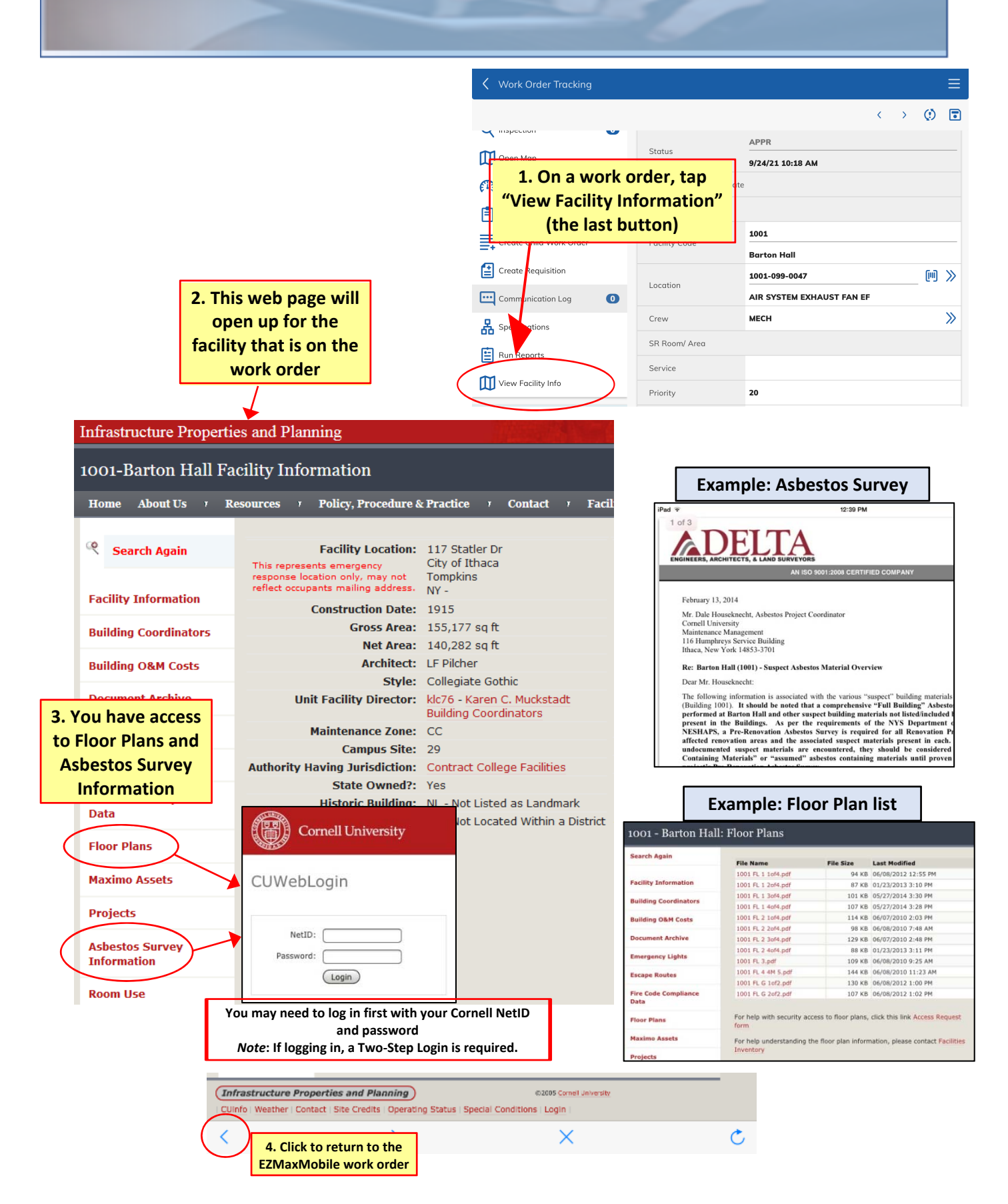